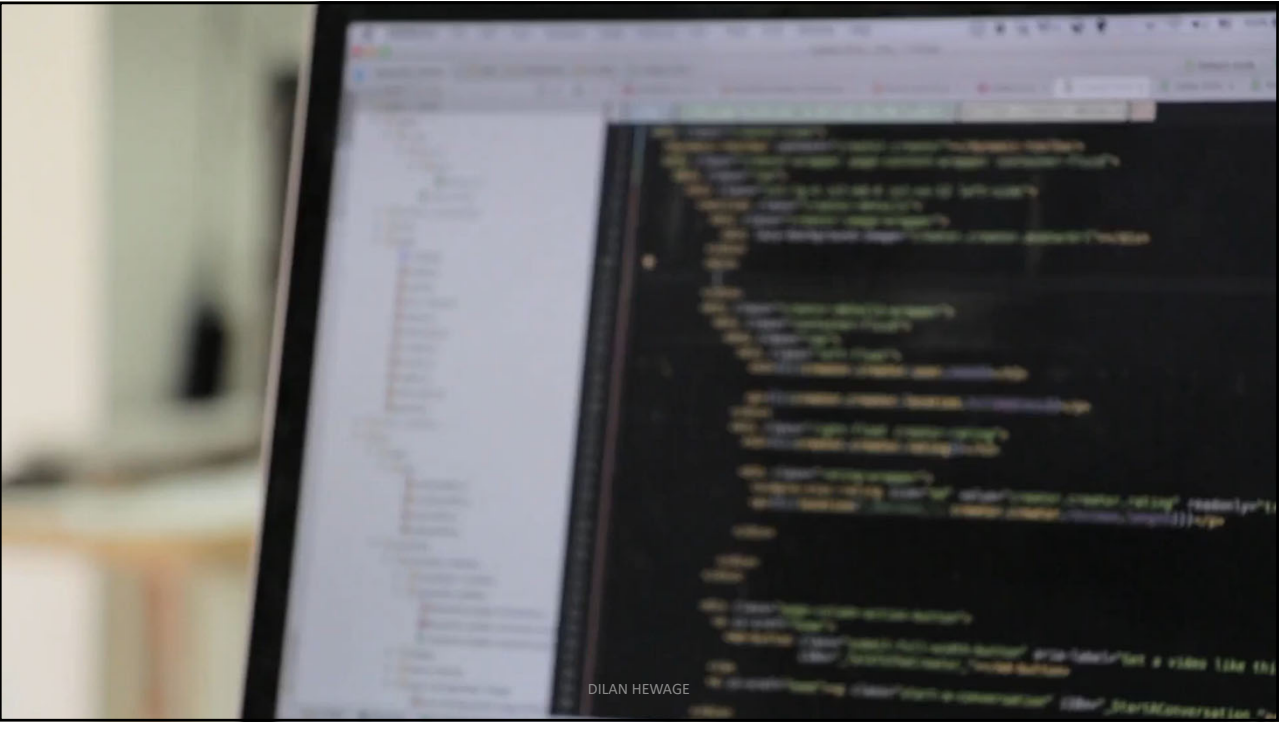

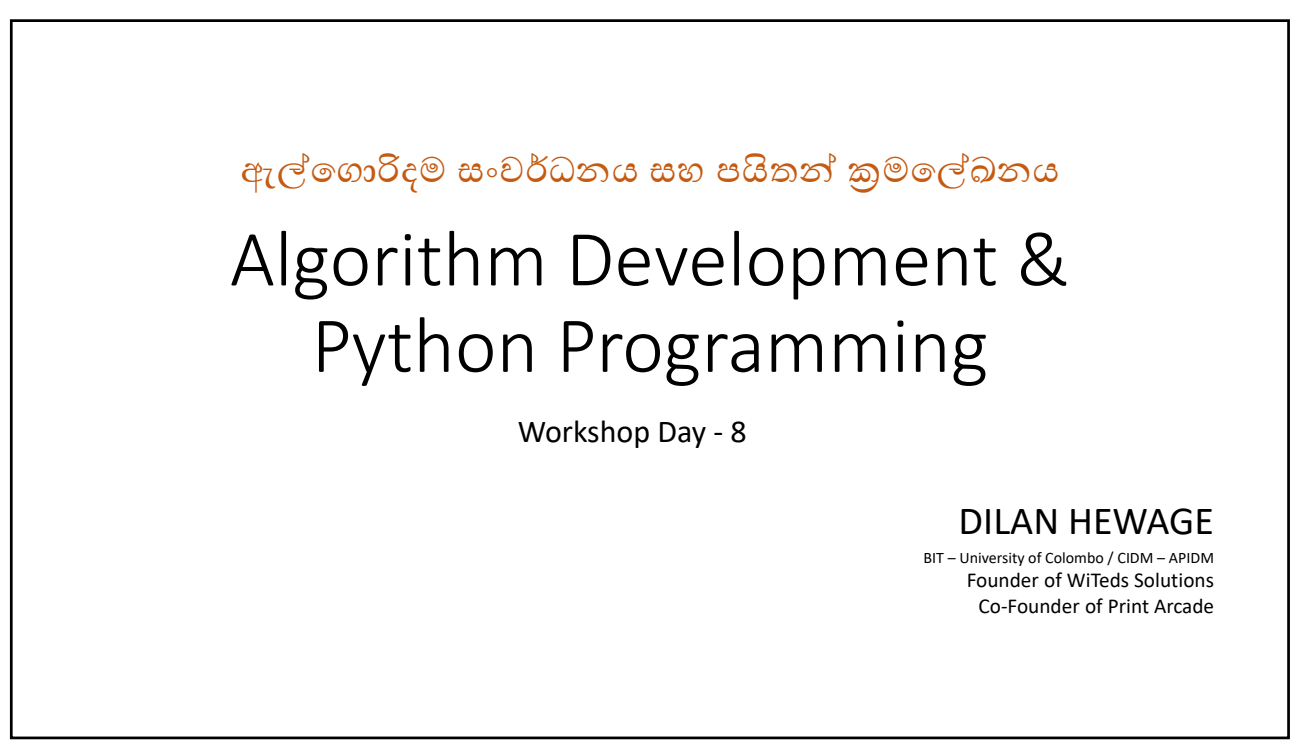

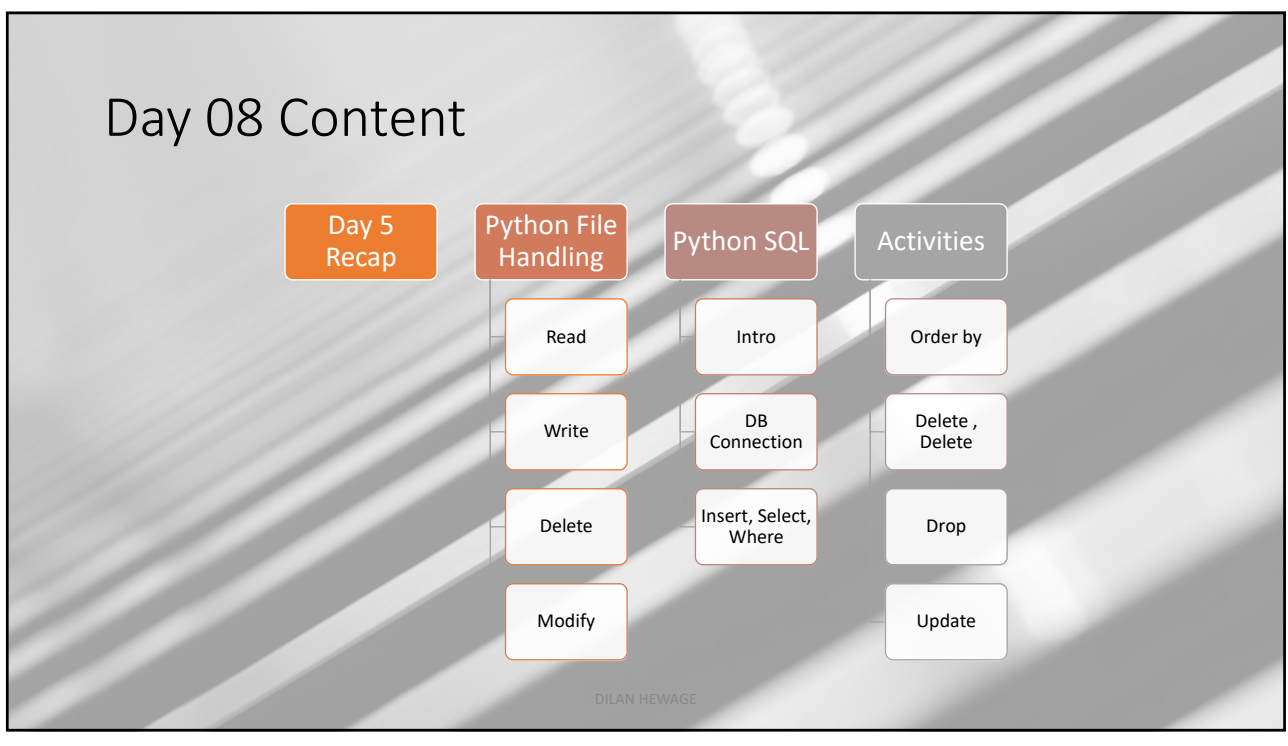

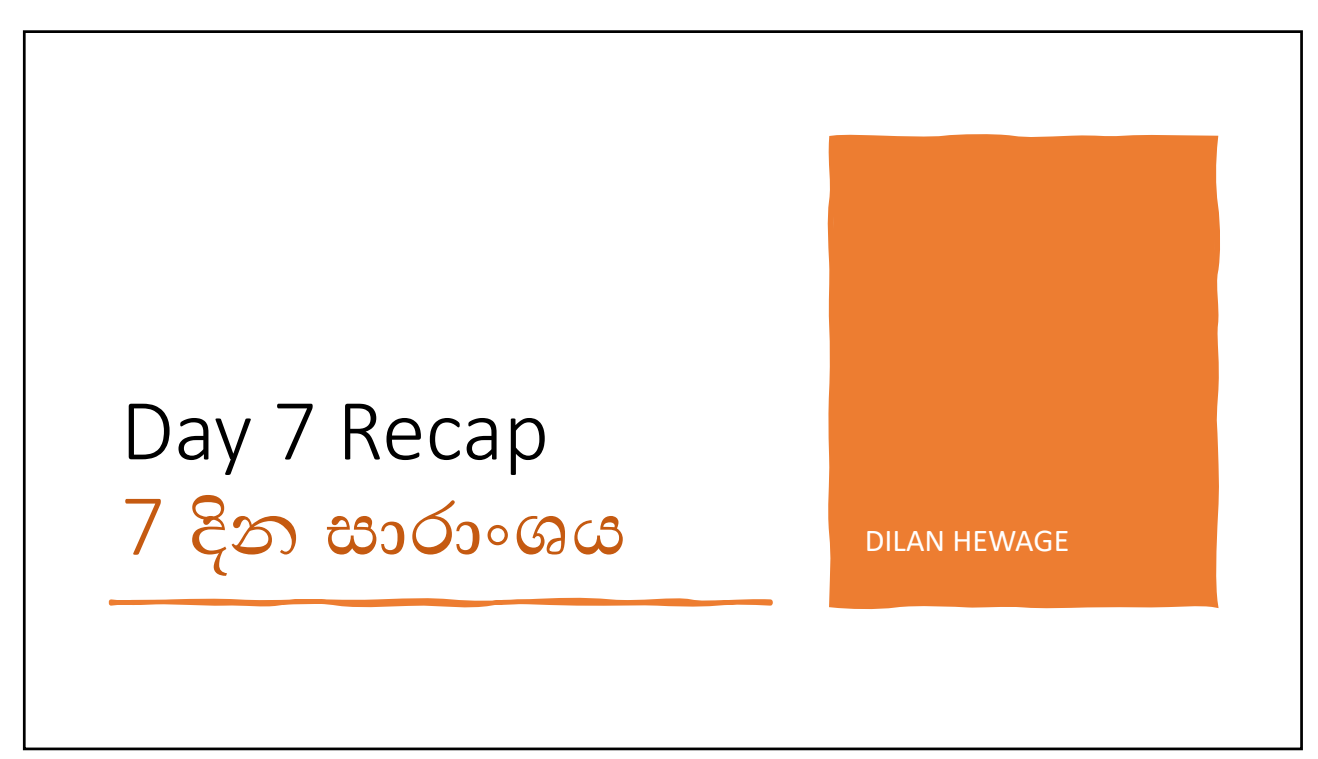

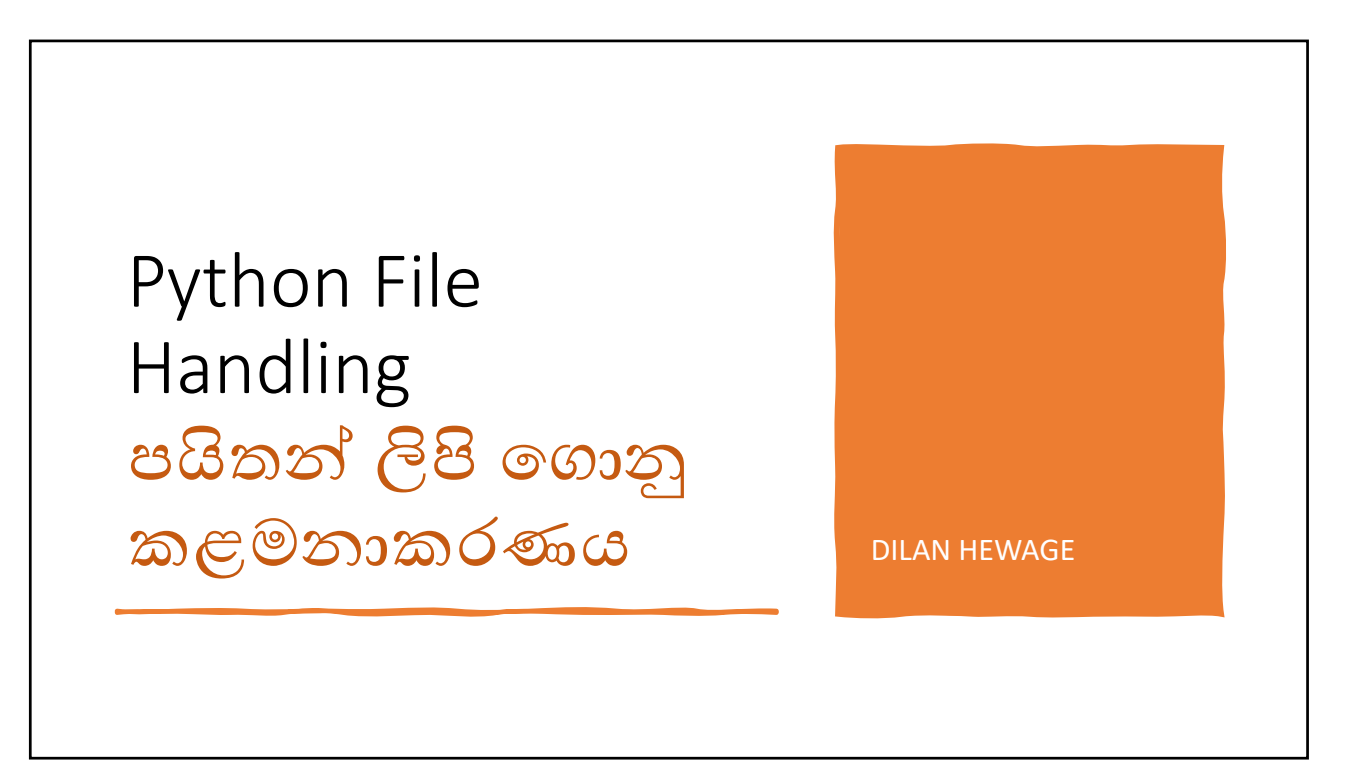

## Python File Handling • File handling is an important part of any There are four different methods (modes) for opening a file: web application. "r" - Read - Default value. Opens a file for reading, error if the file does not exist • Python has several functions for "a" - Append - Opens a file for appending, creates the file if it does not exist creating, reading, updating, and "w" - Write - Opens a file for writing, creates the file if it does not exist deleting files. "x" - Create - Creates the specified file, returns an error if the file exists • The key function for working with files in Python is the open() function. In addition you can specify if the file should be handled as binary or text mode • The open() function takes two parameters; filename, and mode. "t" - Text - Default value. Text mode "b" - Binary - Binary mode (e.g. images) Dilan Hewage

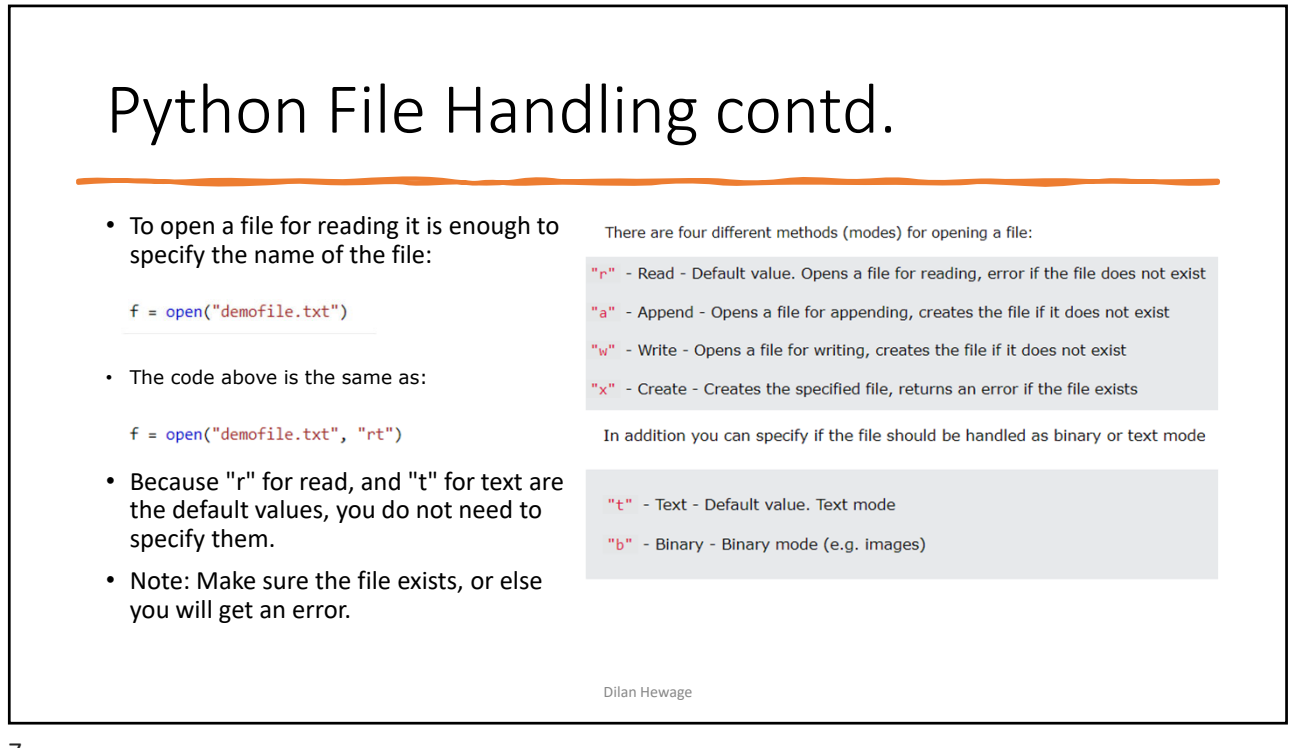

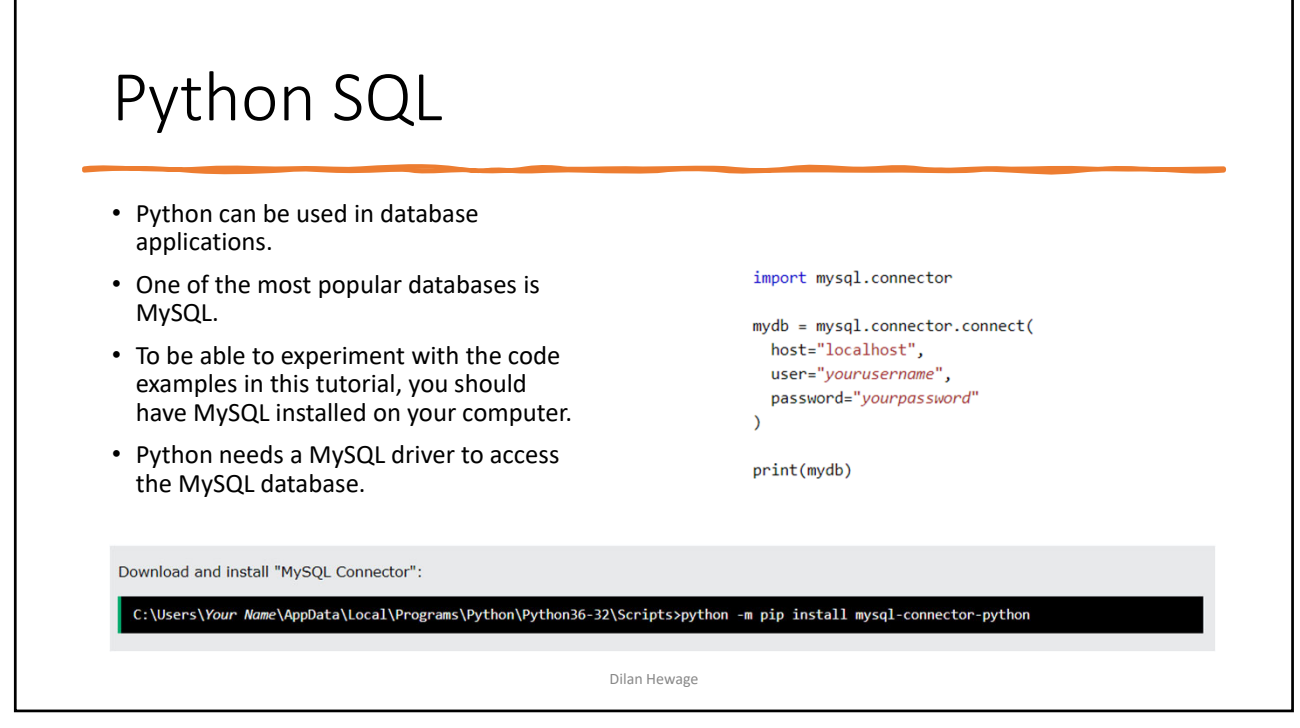

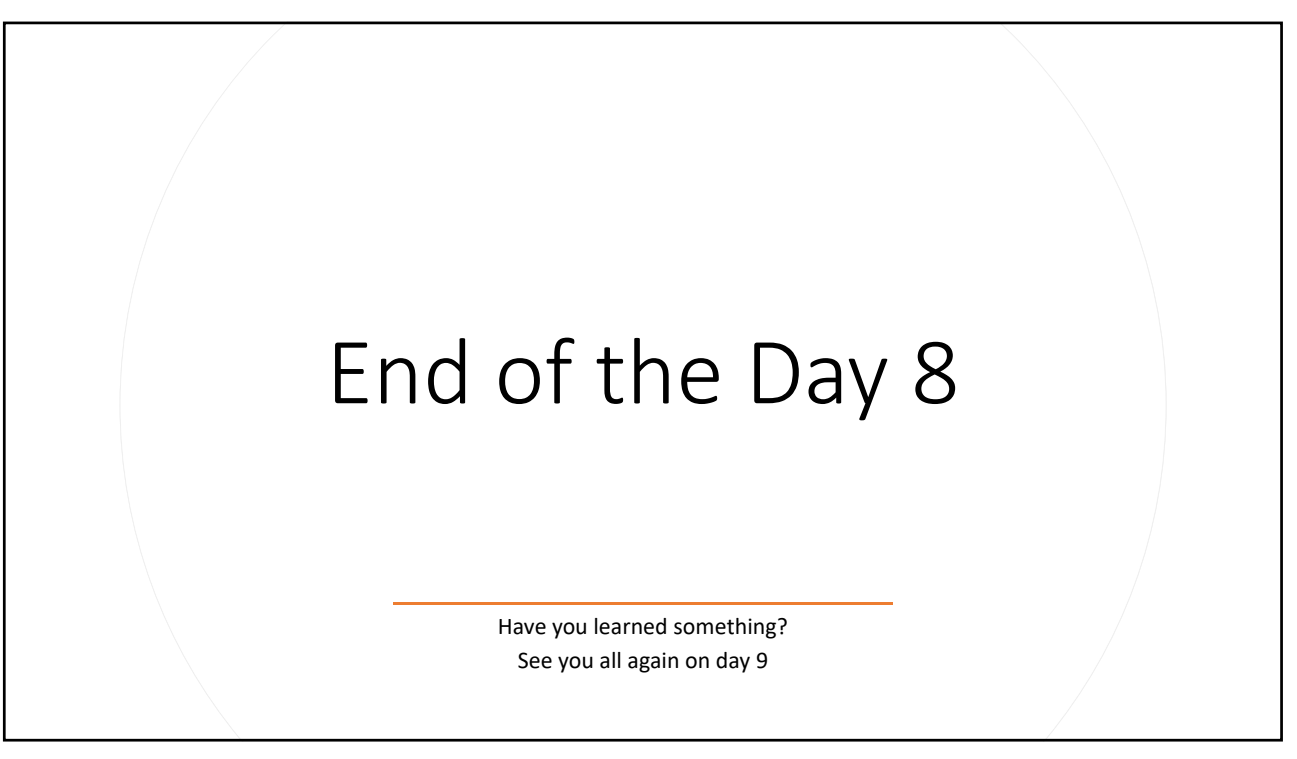